## **2024학년도 1학기 박사학위논문진행일정 및 제출서류안내**

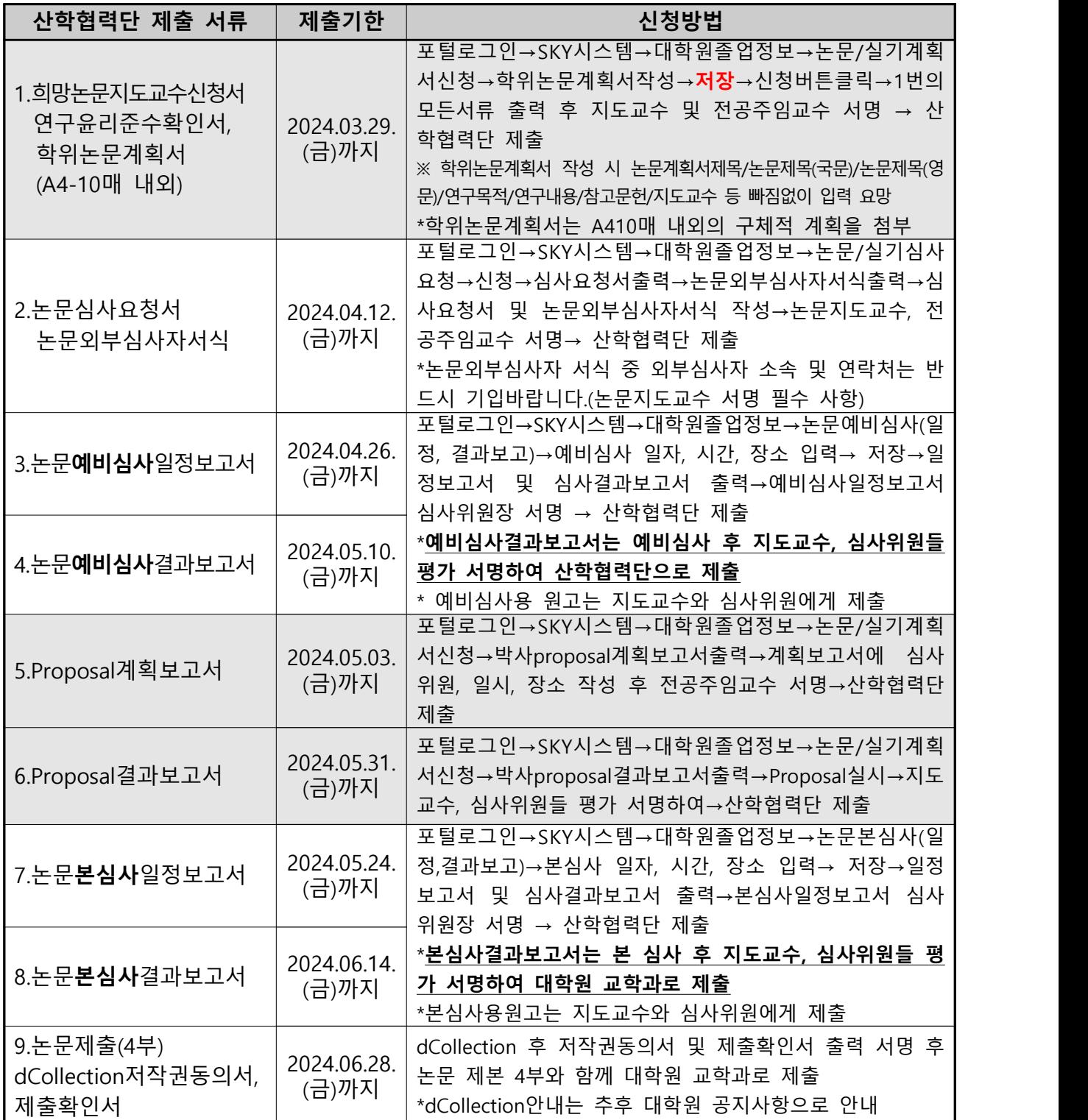

※ 박사학위논문은 반드시 1년 이상의 논문지도를 받아야 하며, 순서는 아래와 같습니다.<br>- 1차 학기: 학위논문계획서 ⇨ Proposal계획/결과보고(1→5→6)<br>- 2차 학기: 논문심사요청 ⇨ 예비심사 ⇨ 본심사 ⇨ 논문제출(2→3→4→7→8→9)

※ 논문제목을 변경을 원하실 경우 학위논문제목변경신청서를 작성하여 지도교수의 서명을 받 아 산학협력단으로 제출바랍니다(신청서는 산학협력단 홈페이지->계약학과->"학위논문제목변 경신청서")

**※ 논문비의 경우, 납부한 해당 학기의 종강일자 이전 학위논문계획서 미제출 상태에서만 환불 요청이 가능하며, 학위논문계획서 제출 이후 또는 종강일자 이후에는 환불이 불가하니 유의하시기 바랍니다.**